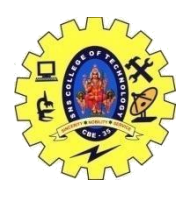

SNS COLLEGE OF TECHNOLOGY, COIMBATORE –35 (An Autonomous Institution) DEPARTMENT OF COMPUTER SCIENCE AND ENGINEERING

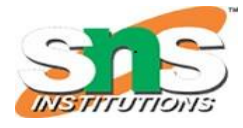

## **Multiple exceptions**

**Multiple catch blocks are used when we have to catch a specific type of exception out of many possible types of exceptions** i.e., an exception of type char or int or short or long etc. Let's see the use of multiple catch blocks with an example.

```
\#include \ltiostream>#include <string> 
int main() 
\left\{ \right\} try 
   \left\{ \right. throw 123; 
      // the following will not execute as 
       // the control has been transferred to a catch clause 
       throw std::string{ "Some string error" }; 
 } 
    catch (int e) 
\left\{\begin{array}{c} \end{array}\right\}std::cout << "Integer exception raised! The value is "<< e <<\ln;
 } 
    catch (const std::string& e) 
\{ // catch and handle the exception 
      std::cout << "String exception raised!." << \ln";
      std::cout << "The exception has a value of: " << e \ll \ln";
    } 
}
```
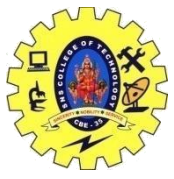

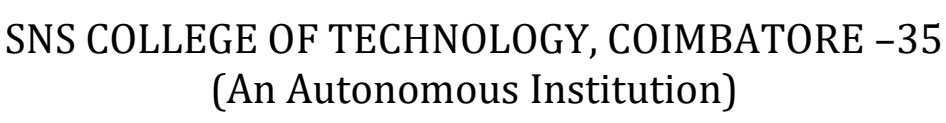

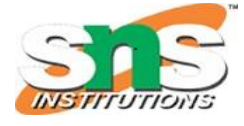

DEPARTMENT OF COMPUTER SCIENCE AND ENGINEERING Here we throw multiple exceptions in the try block.

The first is of type int, and the second is of std::string type.

The moment the first exception is thrown, the control of the program is transferred to a catch clause.

This means that the remainder of the code inside the try block will not be executed.

A more realistic scenario would be:

```
#include <iostream> 
#include <string> 
int main() 
\{ try 
\left\{\begin{array}{c} \end{array}\right\}bool some flag = true;
     bool someotherflag = true;
     std::cout << "We can have multiple throw exceptions." << '\n';
      if (someflag) 
       { 
        std::cout << "Throwing an int exception." << \ln";
         throw 123;
 } 
      if(someotherflag) 
      \{std::cout << "Throwing a string exception." << '\n';
         throw std::string{ "Some string error" }; 
       } 
 } 
    catch (int e)
```

```
SNS COLLEGE OF TECHNOLOGY, COIMBATORE –35
                   (An Autonomous Institution)
    DEPARTMENT OF COMPUTER SCIENCE AND ENGINEERING
   { 
     // catch and handle the exception 
    std::cout << "Integer exception raised!." << '\n';
    std::cout << "The exception has a value of: " << e \ll \ln";
   } 
   catch (const std::string& e) 
  \{ // catch and handle the exception 
    std::cout << "String exception raised!." << '\n';
    std::cout << "The exception has a value of: " << e \ll \ln";
   } 
}
```